## Internet w telefonie Orange bez obaw o rachunek

Od 9 listopada w planach

taryfowych z abonamentem, można skorzystać z nowego pakietu na nielimitowany internet w telefonie za 9 zł miesięcznie. W pakiecie klienci dostaną co miesiąc 300 MB na transmisję danych, a po ich zużyciu będą mogli łączyć się z internetem bez opłat, ale ze zmniejszoną prędkością. Chcący korzystać z dalszego dostępu z pełną prędkością mogą dokupić kolejne pakiety lub zamówić większy, nawet do 5 GB. Nowy pakiet internetowy 300 MB można zamówić w planach taryfowych Delfin, Delfin II, Pelikan, Pelikan II oraz Pantera i Pantera II w Orange. Od 14 listopada będzie on również dostępny na preferencyjnych zasadach dla klientów, którzy wybiorą go przy przedłużaniu umowy z Orange. Usługa zapewnia co miesiąc 300 MB na mobilną transmisję danych z pełną prędkością. Po ich wykorzystaniu umożliwia nielimitowane, bezpłatne korzystanie z internetu z prędkością obniżoną do 16 kb/s. To bardzo skuteczne zabezpieczenie przed wysokim rachunkiem za internet w telefonie, zwłaszcza dla abonentów taryf Delfin i Pelikan, które nie zawierają pakietu na mobilną transmisję danych w abonamencie. Aby włączyć pakiet wystarczy wysłać SMS o treści 300 MB pod numer 351 (opłata zgodna z planem taryfowym klienta). Klienci korzystający z planów taryfowych Delfin, Delfin II, Pelikan, Pelikan II oraz Pantera i Pantera II w Orange mogą ponadto wybierać wśród innych pakietów na internet w telefonie. W ciągu miesiąca mogą wykupić do 5 pakietów różnej wartości. Pakiety na internet w telefonie dostępne w ofercie Orange (ceny z VAT):

PAKIET

OPŁATA MIESIĘCZNA

TREŚĆ SMS-a AKTYWACYJNEGO pod numer 351

Pakiet 100 MB

5 zł

100MB

Pakiet 300 MB

9 zł

300MB

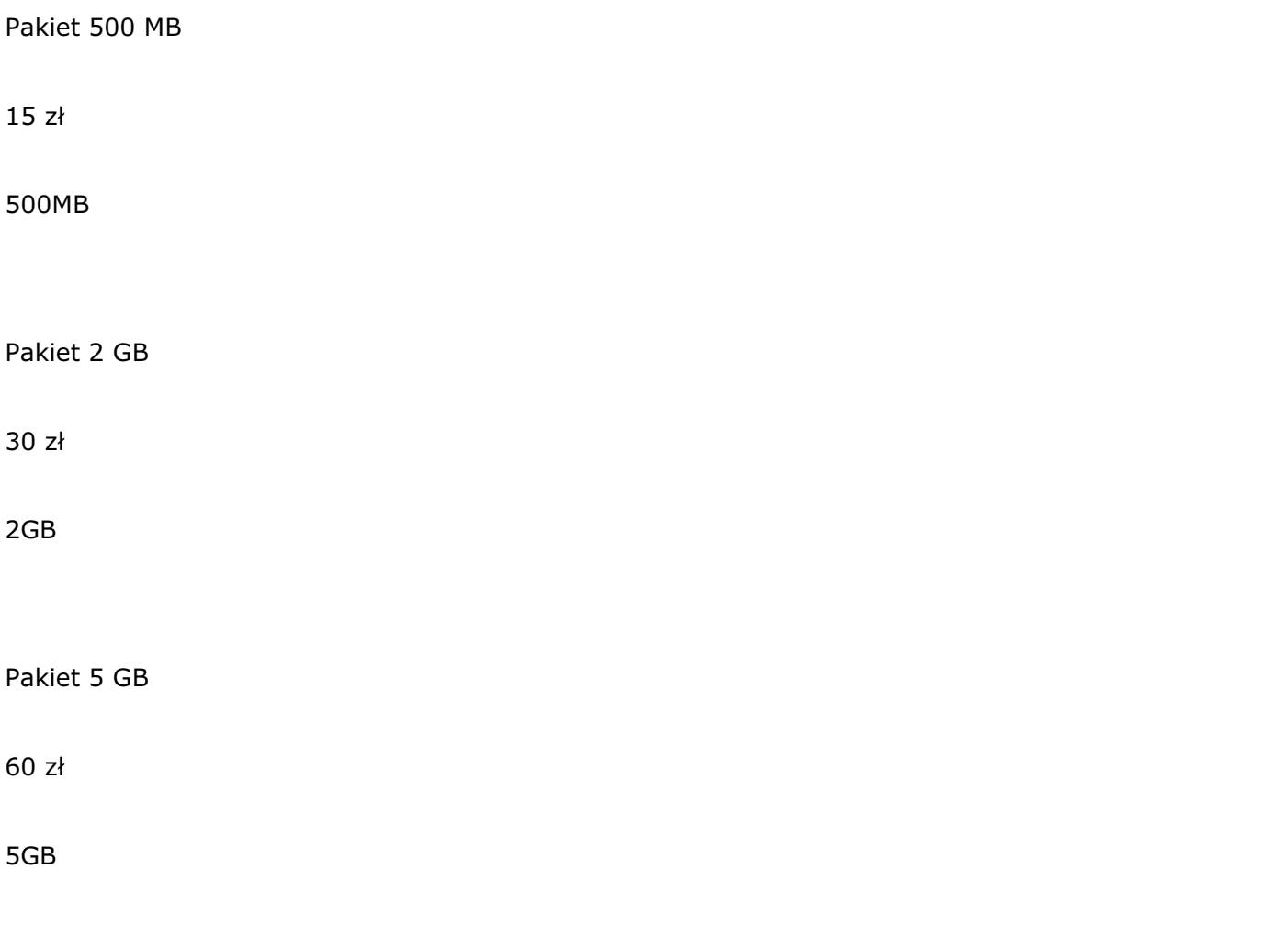

Każdy użytkownik może w dowolnej chwili

sprawdzić liczbę MB pozostałych do wykorzystania w wykupionym Pakiecie.

Wystarczy wysyłać SMS-a na numer 351 wpisując w treści ILE INNE.

Ponadto po wykorzystaniu 80% transferu zawartego w pakiecie otrzyma SMS z informacją o stanie jego wykorzystania.

Szczegóły oraz regulamin usługi są dostępne na stronie www.orange.pl